## **Max of a List**

• Implement the function **max-item** which returns the biggest number in a list of numbers

### **Data and Contract**

**Data: list-of-num**, obviously

**Contract:**

**; max-item : list-of-num -> num**

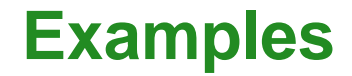

#### **(max-item '(2 7 5)) "should be" 7**

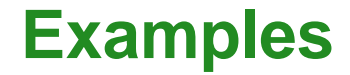

# **(max-item '(2 7 5)) "should be" 7 (max-item empty) "should be" ...**

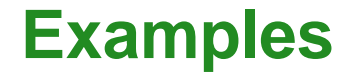

**(max-item '(2 7 5)) "should be" 7 (max-item empty) "should be" ...**

Problem: **max-item** makes no sense on an empty list

## **Data and Contract, Again**

**Data: nonempty-list-of-num**

- **; A nonempty-list-of-num is either**
- **; (cons num empty)**
- **; (cons num nonempty-list-of-num)**

## **Data and Contract, Again**

**Data: nonempty-list-of-num**

- **; A nonempty-list-of-num is either**
- **; (cons num empty)**
- **; (cons num nonempty-list-of-num)**

**Contract:**

**; max-item : nonempty-list-of-num -> num**

### **Examples, Again**

- **(max-item '(2 7 5)) "should be" 7**
	- **(max-item '(2)) "should be" 2**

## **Implementation**

No existing functions on non-empty lists, so start with the template

- **; A nonempty-list-of-num is either**
- **; (cons num empty)**
- **; (cons num nonempty-list-of-num)**

## **Implementation**

No existing functions on non-empty lists, so start with the template

```
; A nonempty-list-of-num is either
    ; - (cons num empty)
    ; - (cons num nonempty-list-of-num)
(define (max-item nel)
  (cond
    [(empty? (rest nel)) ... (first nel) ...]
    [else
     ... (first nel)
     ... (max-item (rest nel)) ...]))
```
### **Implementation Complete**

```
(define 
(max-item nel
)
 (cond
    [(empty?
(rest nel))
(first nel)]
   [else
     (cond
       [(
>
(first nel
)
(max-item
(rest nel)))
        (first nel)]
       [else
        (max-item
(rest nel))])]))
```
### **Test**

**(max-item '(2)) "should be" 2**

works fine

### **Test**

**(max-item '(2)) "should be" 2**

works fine

```
(max-item '(1 2 3 4 5 6 7 8 9 10))
"should be" 10
```
works fine

### **Test**

**(max-item '(2)) "should be" 2**

works fine

**(max-item '(1 2 3 4 5 6 7 8 9 10)) "should be" 10**

#### works fine

**(max-item '(1 2 3 4 5 6 7 8 9 10 11 12 13 14 15 16 17 18 19 20 21 22 23 24 25 26 27 28 29 30)) "should be" 30**

answer never appears!

## **The Speed of max-item**

Somewhere around 20 items, the **max-item** function starts to take way too long

## **The Speed of max-item**

Somewhere around 20 items, the **max-item** function starts to take way too long

Even if you buy a computer that's 10 times faster, the problem shows up with about 23 items...

## **The Speed of max-item**

Somewhere around 20 items, the **max-item** function starts to take way too long

Even if you buy a computer that's 10 times faster, the problem shows up with about 23 items...

How can we understand how long a program takes to run?

## **Counting Steps**

How long does

**(+ 1 (\* 6 7))**

take to execute?

## **Counting Steps**

How long does

**(+ 1 (\* 6 7))**

take to execute?

Computer speeds differ in "real time", but we can count steps:

 $(+ 1 (* 6 7)) \rightarrow (+ 1 42) \rightarrow 43$ 

So, evaluation takes 2 steps

How long does this expression take?

**(max-item '(2) )**

How long does this expression take?

```
(max-item '(2)
)
```

```
(max-item '(2)
)
→
(cond [(empty?
(rest '(2)))
(first '(2))] ...
)
→
(cond [(empty? empty
)
(first '(2))] ...
)
→
(cond 
[true
(first '(2))] ...
)
→
(first '(2)
)
→2
```
5 steps — and any list with one item will take five steps

How long does this expression take?

**(max-item '(2 1) )**

How long does this expression take?

```
(max-item '(2 1)
)
```

```
(max-item '(2 1))
→ (cond [(empty? (rest '(2 1))) (first '(2 1))] [else ...])
→ (cond [(empty? '(1)) (first '(2 1))] [else ...])
→ (cond [false (first '(2 1))] [else ...])
→ (cond [else (cond [(
> (first '(2 1)) ...) ...] [else ...])])
→ (cond [(
> (first '(2 1)) (max-item (rest '(2 1)))) ...] [else ...])
→ (cond [(
>2 (max-item (rest '(2 1)))) ...] [else ...])
→ (cond [(
>
2 (max-item '(1))) ...] [else ...])
→ ...
→ ...
→ ...
→ ...
→ (cond [(
>
2
1) (first '(2 1))] [else ...])
→ (first '(2 1))
→2
```
How long does this expression take?

```
(max-item '(2 1)
)
```

```
(max-item '(2 1))
→ (cond [(empty? (rest '(2 1))) (first '(2 1))] [else ...])
→ (cond [(empty? '(1)) (first '(2 1))] [else ...])
→ (cond [false (first '(2 1))] [else ...])
→ (cond [else (cond [(
> (first '(2 1)) ...) ...] [else ...])])
→ (cond [(
> (first '(2 1)) (max-item (rest '(2 1)))) ...] [else ...])
→ (cond [(
>2 (max-item (rest '(2 1)))) ...] [else ...])
→ (cond [(
>
2 (max-item '(1))) ...] [else ...])
→ ...
→ ...
→ ...
→ ...
→ (cond [(
>
2
1) (first '(2 1))] [else ...])
→ (first '(2 1))
→2
```
14 steps where 5 came from the recursive call

How long does this expression take?

```
(max-item '(2 1)
)
```

```
(max-item '(2 1))
→ (cond [(empty? (rest '(2 1))) (first '(2 1))] [else ...])
→ (cond [(empty? '(1)) (first '(2 1))] [else ...])
→ (cond [false (first '(2 1))] [else ...])
→ (cond [else (cond [(
> (first '(2 1)) ...) ...] [else ...])])
→ (cond [(
> (first '(2 1)) (max-item (rest '(2 1)))) ...] [else ...])
→ (cond [(
>2 (max-item (rest '(2 1)))) ...] [else ...])
→ (cond [(
>2 (max-item '(1))) ...] [else ...])
→ ...
→ ...
→ ...
→ ...
→ (cond [(
>
2
1) (first '(2 1))] [else ...])
→ (first '(2 1))
→2
```
14 steps where 5 came from the recursive call

Are all 2-element lists the same?

**(max-item '(1 2) )**

#### **(max-item '(1 2) )**

```
(max-item '(1 2))
→ (cond [(empty? (rest '(1 2))) (first '(1 2))] [else ...])
→ (cond [(empty? '(2)) (first '(1 2))] [else ...])
→ (cond [false (first '(1 2))] [else ...])
→ (cond [else (cond [(
> (first '(1 2)) ...) ...] [else ...])])
→ (cond [(
> (first '(1 2)) (max-item (rest '(1 2)))) ...] [else ...])
→ (cond [(
>1 (max-item (rest '(1 2)))) ...] [else ...])
→ (cond [(
>
1 (max-item '(2))) ...] [else ...])
→ ...
→ ...
→ ...
→ ...
→ (cond [(
>12) ...] [else ...])
→ (cond [else (max-item (rest '(1 2)))])
→ (max-item (rest '(1 2)))
→ (max-item '(2))
→ ...
→ ...
→ ...
→ ...
→2
```
#### **(max-item '(1 2) )**

```
(max-item '(1 2))
→ (cond [(empty? (rest '(1 2))) (first '(1 2))] [else ...])
→ (cond [(empty? '(2)) (first '(1 2))] [else ...])
→ (cond [false (first '(1 2))] [else ...])
→ (cond [else (cond [(
> (first '(1 2)) ...) ...] [else ...])])
→ (cond [(
> (first '(1 2)) (max-item (rest '(1 2)))) ...] [else ...])
→ (cond [(
>1 (max-item (rest '(1 2)))) ...] [else ...])
→ (cond [(
>
1 (max-item '(2))) ...] [else ...])
→ ...
→ ...
→ ...
→ ...
→ (cond [(
>12) ...] [else ...])
→ (cond [else (max-item (rest '(1 2)))])
→ (max-item (rest '(1 2)))
→ (max-item '(2))
→ ...
→ ...
→ ...
→ ...
→2
```
20 steps — where 10 came from *two* recursive calls

In the worst case, the step count **T** for an *n*-element list passed to **max-item** is

 $\mathbf{T}(n) = 10 + 2\mathbf{T}(n-1)$ 

In the worst case, the step count **T** for an *n*-element list passed to **max-item** is

...

 $\mathbf{T}(n) = 10 + 2\mathbf{T}(n-1)$  $T(1) = 5$ **T**(2) = 10 + 2 **T**(1) = 20 **T**(3) = 10 + 2 **T**(2) = 50 **T**(4) = 10 + 2 **T**(3) = 110 **T**(5) = 10 + 2 **T**(4) = 230

In the worst case, the step count **T** for an *n*-element list passed to **max-item** is

```
\mathbf{T}(n) = 10 + 2\mathbf{T}(n-1)T(1) = 5T(2) = 10 + 2
T(1) = 20
T(3) = 10 + 2
T(2) = 50
T(4) = 10 + 2
T(3) = 110
T(5) = 10 + 2
T(4) = 230
```
In general,  $\textsf{T}(n)$  > 2 $^{\circ}$ 

Note that 2 $^{\scriptscriptstyle 30}$  is 1,073,741,824 — which is why our last test never produced a result

...

## **Repairing max-item**

In the case of **max-item**, the problem is easily fixed with **local**

```
(define (max-item nel)
  (cond
    [(empty? (rest nel)) (first nel)]
    [else
     (local [(define r (max-item (rest nel)))]
       (cond
         [(> (first nel) r) (first nel)]
         [else r]))]))
```
With this definition, there's always one recursive call

**(max-item '(1 2))** takes 17 steps

In the worst case, now, the step count **T** for an *n*-element list passed to **max-item** is

 $\mathbf{T}(n) = 12 + \mathbf{T}(n-1)$ 

In the worst case, now, the step count **T** for an *n*-element list passed to **max-item** is

```
\mathbf{T}(n) = 12 + \mathbf{T}(n-1)T(1) = 5T(2) = 12 + 
T(1) = 17
T(3) = 12 + 
T(2) = 29
T(4) = 12 + 
T(3) = 41
T(5) = 12 + 
T(4) = 53
```
...

In the worst case, now, the step count **T** for an *n*-element list passed to **max-item** is

> $\mathbf{T}(n) = 12 + \mathbf{T}(n-1)$  $T(1) = 5$ **T**(2) = 12 + **T**(1) = 17 **T**(3) = 12 + **T**(2) = 29 **T**(4) = 12 + **T**(3) = 41 **T**(5) = 12 + **T**(4) = 53

- In general,  $\textsf{T}(n)$  = 5 + 12(*n*-1)
- So our last test takes only 343 steps

...

## **Using Local to Reduce Complexity**

- Before, we used **local** to either make the code nicer or to support abstraction
- Now we're using **local** to avoid redundant calculations, which avoids evaluation complexity

Fortunately, these reasons reinforce each other

Where a value is definitely computed and possibly computed multiple times, always give it a name and compute it once

## **Sorting**

We once wrote a sort-list function:

```
; sort-list : list-of-num -> list-of-num
(define (sort-list l)
  (cond
    [(empty? l) empty]
    [(cons? l) (insert (first l) (sort-list (rest l)))]))
```
## **Sorting**

We once wrote a sort-list function:

```
; sort-list : list-of-num -> list-of-num
(define (sort-list l)
  (cond
    [(empty? l) empty]
    [(cons? l) (insert (first l) (sort-list (rest l)))]))
```
How long does it take to sort a list of  $n$  numbers?

## **Sorting**

We once wrote a sort-list function:

```
; sort-list : list-of-num -> list-of-num
(define (sort-list l)
  (cond
    [(empty? l) empty]
    [(cons? l) (insert (first l) (sort-list (rest l)))]))
```
How long does it take to sort a list of  $n$  numbers?

We have only one recursive call to sort-list, so it doesn't have the same problem as before...

## **Insertion Sort**

```
... but what about insert?; sort-list : list-of-num -> list-of-num
     (define (sort-list l)
       (cond
         [(empty? l) empty]
         [(cons? l) (insert (first l) (sort-list (rest l)))]))
     ; insert : num list-of-num -> list-of-num
     (define (insert n l)
       (cond
         [(empty? l) (list n)]
         [(cons? l)
          (cond
             [(< n (first l)) (cons n l)]
             [else (cons (first l) (insert n (rest l)))])]))
```
On each iteration of **sort-list**, there's a call to **sort-list** and a call to **insert**

### **Insert Time**

**insert** itself is like the repaired **max-item**:

```
; insert : num list-of-num -> list-of-num
(define (insert n l)
  (cond
    [(empty? l) (list n)]
    [(cons? l)
     (cond
       [(< n (first l)) (cons n l)]
       [else (cons (first l) (insert n (rest l)))])]))
```
In the worst case, **insert** into a list of size *n* takes  $k_1 + k_2n$ 

The variables  $k_1$  and  $k_2$  stand for some constant

### **Insertion Sort Time**

Given that the time for **insert** is  $k_1 + k_2n$ ...

```
; sort-list : list-of-num -> list-of-num
(define (sort-list l)
  (cond
    [(empty? l) empty]
    [(cons? l) (insert (first l) (sort-list (rest l)))]))
```
The time for **sort-list** is defined by

$$
T(0) = k_3
$$
  
T(n) = k<sub>4</sub> + T(n-1) + k<sub>1</sub> + k<sub>2</sub>n

## **Insertion Sort Time**

$$
T(0) = k_3
$$
  
\n
$$
T(n) = k_4 + T(n-1) + k_1 + k_2n
$$

Even if each k were only 1:

$$
T(0) = 1\nT(1) = 4\nT(2) = 8\nT(2) = 13\nT(3) = 19
$$

- In the long run,  $\mathbf{T}(n)$  is a lot like  $n^2$
- This is a lot better than  $2^n$  but sorting a list of 10,000 items takes more than 100,000,000 steps

...

## **Sorting Algorithms**

- The **list-of-num** template leads to the **insertion sort** algorithm  $\circ$  It's not practical for large lists
- Algorithms such as **quick sort** and **merge sort** are faster

## **Merge Sort**

```
(define (merge-sort l)
  (cond
    [(or (empty? l) (empty? (rest l))) l]
    [else
     (local [(define a-half (even-items l))
             (define b-half (odd-items l))]
       (merge-lists
        (merge-sort a-half)
        (merge-sort b-half)))]))
```
- even-items and odd-items each take  $k_5 + k_6n$  steps
- merge-lists takes  $k_7 + k_8n$  steps
- So, for **merge-sort**:

$$
T(0) = k_9
$$
  
\n
$$
T(1) = k_{10}
$$
  
\n
$$
T(n) = k_{11} + 2T(n/2) + 2k_5 + 2k_6n + k_7 + k_8n
$$

## **Merge Sort Time**

Simplify by collapsing constants:

$$
T(n) = k_{12} + 2T(n/2) + k_{13}n
$$

Setting constants to 1:

... $T(5) = 21$  $$  $T(7) = 33$  $$  $T(9) = 46$ 

In the long run,  $\mathbf{T}(n)$  is a lot like *n*log<sub>2</sub>*n* 

• Sorting a list of 10,000 items takes something like 100,000 steps (which is 1,000 times faster than insertion sort)

...

## **The Cost of Computation**

The study of execution time is called **complexity theory**

Practical points:

- **1.** Use **local** to avoid redundant computations
	- Something you can always do to tame evaluation
- **2.** Algorithms like **merge-sort** are in textbooks
	- You learn them, not invent them

## **The Cost of Computation**

The study of execution time is called **complexity theory**

Practical points:

- **1.** Use **local** to avoid redundant computations
	- Something you can always do to tame evaluation
- **2.** Algorithms like **merge-sort** are in textbooks
	- You learn them, not invent them

Other courses teach you more about the second category Is there anything else in the first category (things you can do now)?

## **The Cost of Computation**

The study of execution time is called **complexity theory**

Practical points:

- **1.** Use **local** to avoid redundant computations
	- Something you can always do to tame evaluation
- **2.** Algorithms like **merge-sort** are in textbooks
	- You learn them, not invent them

Other courses teach you more about the second category Is there anything else in the first category (things you can do now)?

soon...

### **Vectors**

The **Advanced** language provides **vectors**, which is similar to lists:

**> (list 1 2 3) (list 1 2 3) > (vector 1 2 3) (vector 1 2 3)**

Differences:

- There's nothing like **cons** for vectors
- The **vector-ref** function extracts an element from anywhere in the vector in constant time

### **List-Ref versus Vector-Ref**

```
; list-ref
: list-of-X nat ->
X
       (define 
(list-ref
l
n
)
         (cond
            [(zero?
n
)
(first
l)]
            [else 
(list-ref
(rest
l
)
(sub1
n))]))
       (list-ref '(a
b
c d)
1
) "should be" 'b
In general, 
(list-ref
l
n
) takes about 
n steps
```
### **List-Ref versus Vector-Ref**

```
; vector-ref
: vector-of-X nat ->
X(define 
(vector-ref
l
n
)
             ...)
           (vector-ref
(vector 'a 'b 'c 'd
)
1
)
           "should be" 'b
In general, 
(vector-ref
v
n
) takes 1 step
                      You can't actually define vector-ref yourself
```
Eventually, we'll use vectors when we need "random access" among arbitrarily many components

More generally, each kind of data comes with operations that have a certain cost — a programmer has to pick the right data